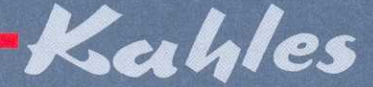

**ZF 95 ZF 84** 

# **GEBRAUCHS-ANLEITUNG**

# **HANDLING INSTRUCTIONS**

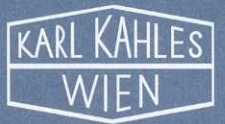

# **Allgemeine Informationen**

- · Die Stickstoffbefüllung verhindert das Beschlagen der Linsen.
- · Die Standard-Parallaxfreiheit liegt bei 300 m. Andere Entfernungen auf Anfrage. Geänderte parallaxfrei abgestimmte Entfernung:
- · Das Absehen befindet sich in der ersten Bildebene.
- ZF 95 mit zentriertem Absehen.
- ZF 84 mit nicht-zentriertem Absehen.
- · Zusätzlicher Rostschutz durch Einbrennlackierung.
- · Die Markierungsstriche des Höhenverstellungsknopfes entsprechen den Entfernungen von 100 bis 700 bzw. 800 m, jene des Seitenverstellungsknopfes verändern den Treffpunkt um ca. 1 cm auf 100 m oder 2 cm auf 200 m, etc.

## **General information**

- Nitrogene purging makes ZF 95 and ZF 84 fogproof. • Standard parallax is set at 300 m (327 yd).
- Other distances upon request. Altered parallax free distances:
- The reticle is in the first image plane.
- ZF 95 with centered reticle.
- ZF 84 with non-centered reticle.
- Additional anti-rust protection by heat treated enamelling.
- The graduations of the elevation adjusting knob correspond to distances between 100/109 and 700/763 and 800 m/872 yd resp., those of the windage adjusting knob will change the impact point by ca. 1 cm/0,36 in at 100 m/100 yd or 2 cm/0,72 in at 200 m/200 yd, etc.

# **Wartung und Pflege**

- · Halten Sie das ZF stets sauber, damit dauerhafte optische Brillanz und Sehschärfe gewährleistet werden kann.
- **•** Die Reinigung der Optik nehmen Sie bitte mit beiliegenden Putztüchern vor.
- · Die Metallteile pflegen Sie am günstigsten mit einem weichen, sauberen Tuch.

## Maintenance and care

- Keep the scope free of dirt in order to permit optical brilliance and a sharply focussed colour-true image.
- Please use only the enclosed cleaning cloth to clean the lenses.
- Use a soft and clean cloth to clean the metal parts.

# Scharfstellung

Regeln Sie die individuelle Bildschärfe durch Drehen des Okularrings, bis sich ein optimal scharfes Bild zeigt.<br>Der gesamte Stellbereich<br>beträgt ±2,5 Dioptrien.

# **Focusing**

Turn the eyepiece in order to obtain focus optimum and clarity. The total adjustment range is  $\pm 2.5$  dioptres.

### **Justierung** (Erstjustierung)

· Drehen Sie den Höhenverstellungsknopf auf die gewünschte Einschußentfernung (z. B. 1 = 100 m = Länge des Schießstandes) bzw. den Seitenverstellungsknopf auf O.

Das Drehen im Uhrzeigersinn verlagert den Treffpunkt nach oben bzw. rechts.

· Lockern Sie Schrauben (a) um 1-2 Umdrehungen.

· Heben Sie die Drehknöpfe (b) von den Skalentrommeln (c) ab. Dadurch wird das stufenlose Verstellen der Höhen- und Seitenverstellung ermöglicht.

· Nach dem Erreichen des gewünschten Schußbildes ziehen Sie die Schrauben wieder fest an (wichtig, da nur bei angezogenen Schrauben Dichtheit gewährleistet werden kann).

#### Voraussetzung für ein korrektes Funktionieren (Ausnutzung der vollen Bandbreite der Ballistikkorrektur, 100-700/800 m) ist ein fachgerechte Montage.

## **Sighting-in** (first time)

Set the elevation adjusting knob at the desired target distance (i.e. 1 means 100 m/109 yd) and the windage adjusting knob at 0. Clockwise turning raises the point of impact or moves it to the right resp.

Cloosen screws (a) 1-2 turns

- Lift the knobs (b) from the graduation drums (c) in order to ensure infinitely variable adjustment of elevation and windage.
- Once you reached the desired shooting result, tighten screws again (important: only well tightened screws quarantee a fogproof scope).

An expert mounting is the precondition for the correct working use of total adjustment range of ballistic drop compensation (100/109-700/763 and 800 m/872 yd  $resp.$ .

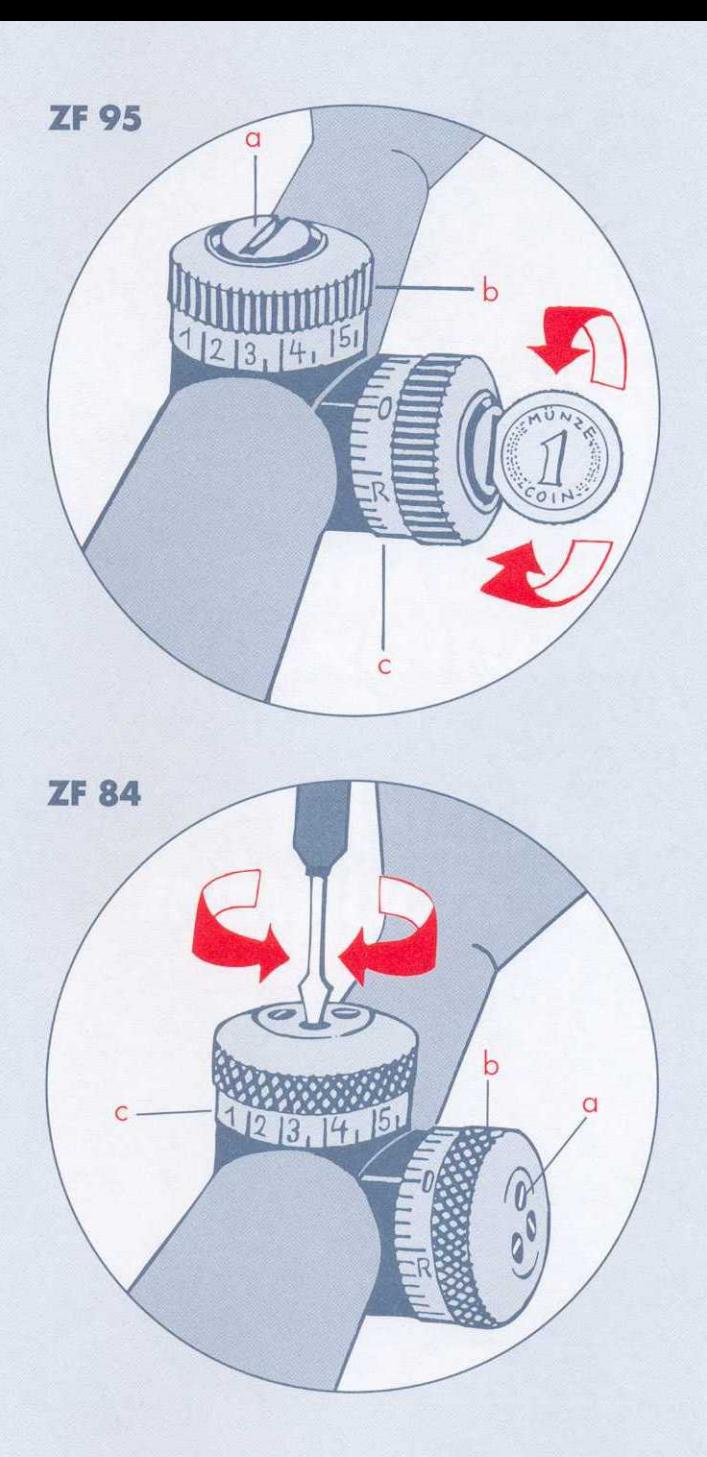

ZF 84 US-model exclusively available with coin slot<br>adjustments.

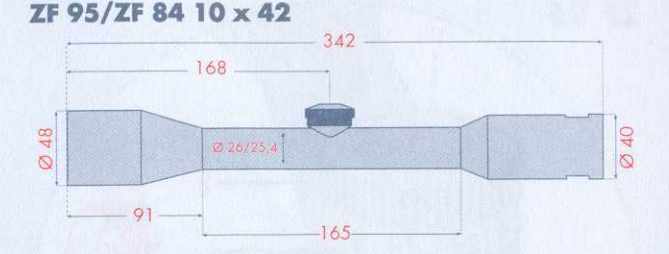

### ZF 95/ZF 84 6 x 42

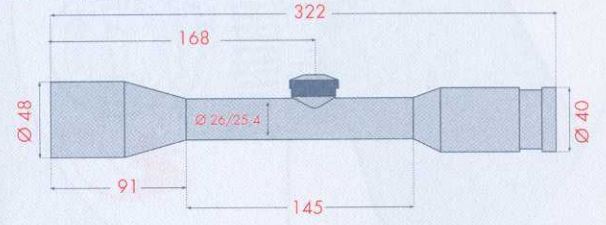

#### Abmessungen/Measurements in mm

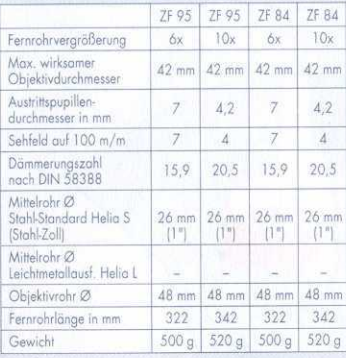

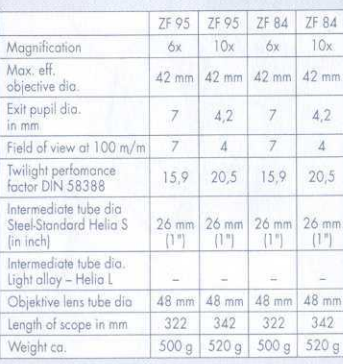

Ballistikkorrekturen:

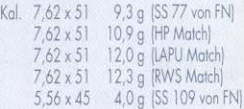

Sonderkorrekturen auf Anfrage.

Standardauslieferung mit Korrektur ausgelegt für Kal. 7,62 x 51 9,3 g (SS 77 von FN). Visierwinkeleinstellung rastend bei 100, 200, 300 m<br>und darüber in 50 m Klicks

**Bullet drop compensations:** 

bis 700 bzw. 800 m.

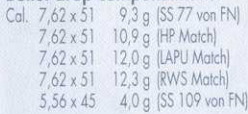

Special bullet drop compensations upon request.

Standard delivery with bullet State of the compensation designed<br>for Cal.  $7,62 \times 51$  9,3 g<br>(SS 77 von FN).<br>Clicks at 100, 200, 300 m<br>and above in 50 m clicks up

to 700 and 800 m resp.

Änderungen vorbehalten.

## Spezialabsehen

Der Abstand zwischen der Basislinie und den kurzen Markierungsstrichen entspricht jeweils<br>1 m Objektgröße bei der entsprechenden Distanz (200-800 m)

The distance between<br>the base line and the short horizontal slashes<br>represents 1 m/1,09 yd<br>(size of object) at the corresponding distance<br>(200/218-800 m/<br>872 yd).

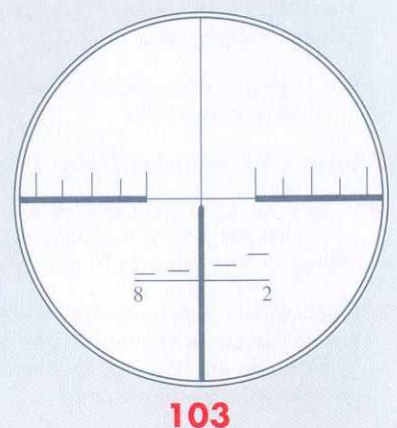

Der Abstand zwischen der Basislinie und den kurzen Markierungsstrichen entspricht jeweils<br>1 m Objektgröße bei<br>der entsprechenden<br>Distanz (200–1000 m)

The distance between the base line and the short horizontal slashes<br>represents 1 m/1,09 yd (size of object) at the corresponding distance<br>(200/218-1000 m/<br>1090 yd).

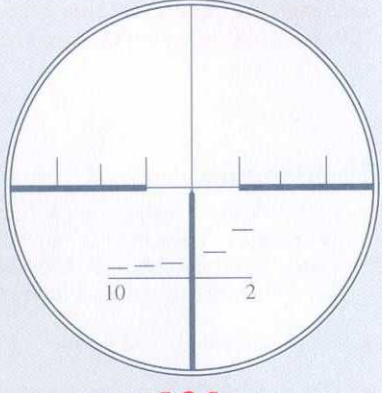

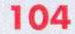

Der Abstand zwischen dem vertikalen Zielstachel und dem horizontalen Faden beträgt 1,5 cm auf 100 m.

The distance between the vertical post and the horizontal wire represents  $1,5$  cm/0,55 in at 100 m/100 yd.

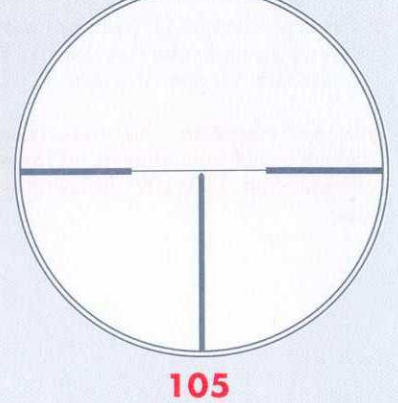

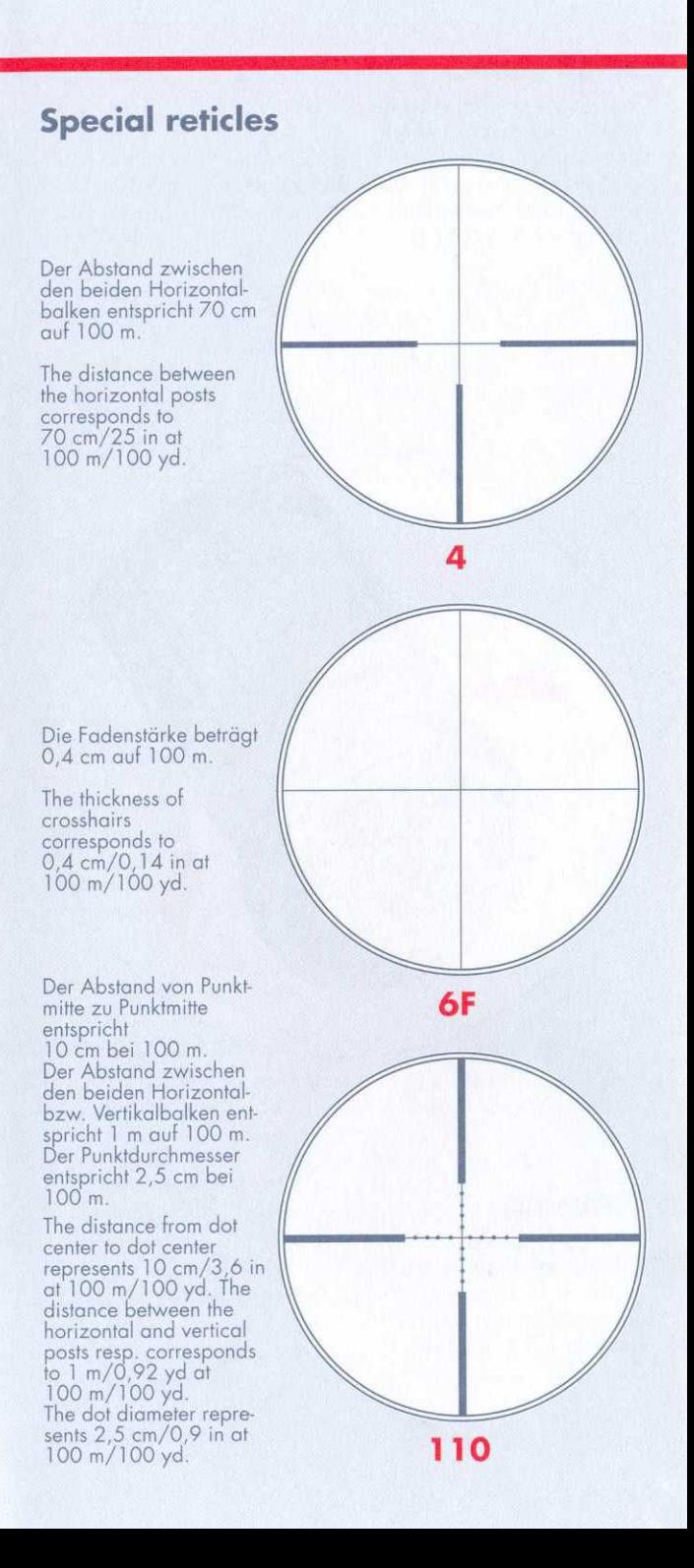